Kingdom of Saudi Arabia Majmaah University Ministry of Higher Education College of Science in Zolfi Dept. of Computer Science

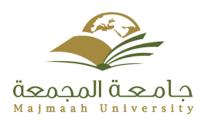

المملكة العربية السعودية جامعة المجمعة وزارة التعليم العالي كلية العلوم في الزلفي قسم علوم الحاسب

## MAJMAAH UNIVERSITY COLLEGE OF SCIENCE & COMPUTER SCIENCE

#### **Home Stay**

 $\mathbf{BY}$ 

Mohammed Hamdan ALadwani

Supervised by

DR.Mahdi Jemmali

# UNIVERSITY OF MAJAMAAH In partial fulfillment of the requirements For the degree of

A REPORT SUBMITTED TO

1441-1442 AH

BACHELOR OF COMPUTER AND INFORMATION SCIENCE

#### Abstract

In light of the great scientific progress the world is witnessing

In light of the statistics that there are more than 80% of the world's population traveling once a year, there was a need to create a new type of application that thinks outside the usual fund to provide housing such as resort to offices or hotels due to the high cost of overnight stay in a hotel or the difficulty in Having affordable housing and also in a suitable place

Also, the ability to exchange housing or share it safely and routinely has focused in this research on presenting the idea of renting housing through a social application that invites the owner and tenants to speak together and come up with a fair agreement between them and also mutual trust arises between users through the application platform and also visitor comments [6]

#### Acknowledgement

Thanks for all, thanks for all staff in college, special thanks for our supervisor. When we need help always we find the person standing by our side, and give us all information and guidance to achieve this project, this person is our supervisor.

## MAJAMAAH UNIVERSITY COLLEGE OF SCIENCE AL ZULFI DEPARTMENT OF COMPUTER SCIENCE AND INFORMATION

#### (CERTIFICATE BY STUDENT)

This is to certify that the project titled "Title of the project" submitted by me (Name of the student, Student ID) under the supervision of Dr. Name for award of Bachelor degree of the Majmaah University carried out during the Semester 1, 2020-21 embodies my original work.

|       | Signature in full:     |
|-------|------------------------|
|       | Name in block letters: |
|       | Student ID:            |
|       |                        |
|       |                        |
|       |                        |
| Date: |                        |
|       |                        |

## MAJAMAAH UNIVERSITY COLLEGE OF SCIENCE AL ZULFI DEPARTMENT OF COMPUTER SCIENCE AND INFORMATION

## (CERTIFICATE BY STUDENT)

This is to certify that the project titled "Title of the project" submitted by me (Name of the student, Student ID) under the supervision of Dr. Name for award of Bachelor degree of the Majmaah University carried out during the Semester 1, 2020-21 embodies my original work.

|       | Signature in full:     |
|-------|------------------------|
|       | Name in block letters: |
|       | Student ID:            |
|       |                        |
|       |                        |
|       |                        |
| Date: |                        |
|       |                        |

## MAJAMAAH UNIVERSITY COLLEGE OF SCIENCE AL ZULFI DEPARTMENT OF COMPUTER SCIENCE AND INFORMATION

### (CERTIFICATE BY STUDENT)

This is to certify that the project titled "Title of the project" submitted by me (Name of the student, Student ID) under the supervision of Dr. Name for award of Bachelor degree of the Majmaah University carried out during the Semester 1, 2020-21 embodies my original work.

| Signature in full:  Name in block letters: Student ID:  Date: |       |                        |
|---------------------------------------------------------------|-------|------------------------|
| Name in block letters:  Student ID:                           |       |                        |
| Name in block letters:  Student ID:                           |       |                        |
| Student ID:                                                   | i     | Signature in full:     |
|                                                               |       | Name in block letters: |
| Date:                                                         |       | Student ID:            |
| Date:                                                         |       |                        |
| Date:                                                         |       |                        |
| Date:                                                         |       |                        |
|                                                               | Date: |                        |
|                                                               |       |                        |
|                                                               |       |                        |
|                                                               |       |                        |
|                                                               |       |                        |
|                                                               |       |                        |
|                                                               |       |                        |
|                                                               |       |                        |
|                                                               |       |                        |
|                                                               |       |                        |
|                                                               |       |                        |
|                                                               |       |                        |
|                                                               |       |                        |
|                                                               |       |                        |
|                                                               |       |                        |
|                                                               |       |                        |
|                                                               |       |                        |
|                                                               |       |                        |

## Table of Contents

| ABSTRACT                                                | II          |
|---------------------------------------------------------|-------------|
| ACKNOWLEDGEMENT                                         | II          |
| LIST OF FIGURE                                          | 1           |
| LIST OF TABLE                                           | II          |
| 1.CHAPTER 1: INTRODUCTION                               |             |
| I.CHAPTER 1: INTRODUCTION                               | , 1         |
| 1.1Problem Definition 1                                 |             |
| 1.2SCOPE 1                                              |             |
| 1.30BJECTIVES 1                                         |             |
| 1.4EXPECTED BENEFITS 2                                  |             |
| 1.5Collection Data 2                                    |             |
| 1.6Literature Review 3                                  |             |
| 1.6.1AIRBNB 3                                           |             |
| 1.6.2BOOKING.COM 4                                      |             |
| 1.7COMPARATIVE BETWEEN OUR SYSTEM AND THE RELATED WORKS | 5           |
| 1.8FUNCTIONAL AND NON-FUNCTION                          | 5           |
| 1.8.1Functional Requirements                            | 5           |
| 1.8.2Non- Functional Requirements                       | 6           |
| 1.9Design Model                                         | 6           |
| 1.10COMPARATIVE BETWEEN METHODOLOGIES                   | 7           |
| 2.CHAPTER 2: SYSTEM ANALYSIS AND SPECIFICATION          | . <b></b> 9 |
| 2.1INTRODUCTION                                         | 9           |
| 2.2DESCRIPTION OF DATA FLOW DIAGRAM (DFD)               | 9           |
| 2.2.10verview Diagram                                   | 9           |
| 2.2.2USE CASE DIAGRAM                                   | 9           |
| 2.2.3Use Case Diagram                                   | 10          |
| 2.3ERD DIAGRAM                                          | 10          |
| 2.4Description of Entities                              | 10          |
| 2.4.1Description of Relations                           | 10          |
| 2.4.2Drawing ERD.                                       | 11          |
| 2.5 CLASS DIAGRAM                                       | 11          |
| 2.5.1Drawing Class Diagram                              | 12          |
| 2.6SEQUENCE DIAGRAM                                     | 12          |
| 2.6.1Sample of Sequence Diagram                         | 13          |
| 3.CHAPTER 3: SYSTEM DESIGN                              | 14          |

| 3.1EXPECTED INTERFACES      | 14 |
|-----------------------------|----|
| 3.1.1LOGIN INTERFACE        | 14 |
| 3.1.2ADD INTERFACE          | 15 |
| 3.1.3DISPLAY APARTMENTS     | 16 |
| 3.2RELATION DATABASE SCHEMA | 31 |
| <b>3.2.1</b> Tables         | 31 |
| 3.2.2Attributes             | 31 |
| CONCLUSION                  | 34 |
| REFERENCES                  | 34 |
| APPENDIXES                  | 36 |
|                             |    |

## **List of Figure**

| Figure 1-2 Airbnb Application | 3  |
|-------------------------------|----|
| Figure 1-3 Booking.com        | 4  |
| Figure 1-4 Waterfall model    | 7  |
| Figure 2-2 DFD diagram        | 9  |
| Figure 2-3 Use case diagram   | 10 |
| Figure 2-7 ERD diagram        | 11 |
| Figure 2-8 Class diagram      | 12 |
| Figure 2-11 Sequence diagram  | 13 |
| Figure 3-1 Login              | 14 |
| Figure 3-2 Add                | 15 |
| Figure 3-3 display apartments | 16 |

#### List of Table

| Table 1-2 Comparative table                 | 5  |
|---------------------------------------------|----|
| Table 1-3 Comparative between methodologies | 7  |
| Table 3-1 admin table                       | 31 |
| Table 3-2 category table                    | 31 |
| Table 3-3 city table                        | 32 |
| Table 3-4 gallery table                     | 32 |
| Table 3-5 property table                    | 32 |
| Table 3-6 settings table                    | 33 |

#### **CHAPTER 1: INTRODUCTION**

#### 1.1 Problem Definition

- The absence of a database of empty rooms and apartments
- Inability of homeowners to market and rent their properties
- Focusing rents on hotels and whoever has a license to do so
- The difficulty of traveling and trips in the event that it is not possible to provide suitable housing in terms of price or location
- The lack of new work mechanisms in the real estate market, away from traditional and regular methods.
- The interest of most travelers and focus on airline reservations, lack of interest in booking a place to travel and relying on hotels, which increases the cost of travel.

#### 1.2Scope

- The user accesses the application by e-mail or phone
- The user views his posts and those of others who view their housing
- The user can negotiate the price or he can rent his house in exchange for renting the house of others in another country.
- The user can report or comment on a specific publication, or publish his personal experience of the residence he has gone to.
- The application manager blocks or deletes a user account or sends alerts to users

#### 1.3 Objectives

- Helping travellers around the world find accommodation in the cheapest way.
- Helping real estate owners to market their properties and also obtain a large income.
- Connecting the tenant to the owner of the house through a social network dedicated to housing and real estate.
- Ensure the seriousness of the reservation and not to tamper with all parties.
- Encouraging tourism all over the world, as finding housing has not become so difficult, and housing exchange can also take place around the world.

#### 1.4 Expected benefits

- The system provides a better, faster and effective way for the citizens to communicate between each others.
- The application helps people to find apartments .
- The application is efficient and reliable Finding suitable housing in terms of price and location.
- Finding the nearest residence for your place or the country you are traveling
  to. For example, if you want to live near the airport, the application searches
  for the nearest place to the airport in the country you are traveling to.

#### 1.5 Collection Data

In this project, we use questionnaire way to collect data from users and other persons, and we get these results:

- There are exist much application but not cover the needs of the user.
- Travelers need this application strongly.
- The travelers prefer to make an booking and ask owner online

#### Statistics

Analysis of the questionnaire

- Do you force any difficulty to find cheap home during your travel?

```
We can see the result (55.3 % no,44.7 % yes)
```

- If so, is their memory worse than a few years ago?

```
We can see the result (54.7 \% \text{ no}, 54.3 \% \text{ yes})
```

- Does the travelers need to booking home from agent?

```
We can see the result (40.5 \% \text{ no}, 59.5 \% \text{ yes})
```

- If you hade event or suddenly you decide to travel, you find home easy?

```
We can see the result (43.7 % no,56.3 % yes)
```

- Does the traveler travel more than once a month?

```
We can see the result ( 36.9 % no,63.1 % yes )
```

- Does the agent give very high price to home especially when they know that you are from another country?

```
We can see the result (31.74 \% \text{ no},68.6 \% \text{ yes})
```

- Do you need a mobile application to help you in your journey?

We can see the result (88.3 % no,11.7 % yes)

- Are there existing applications that depend on them?
  - We can see the result ( 35.1 % no,64.9 % yes )

#### 1.6Literature Review

#### **\*** The main Principle Application

#### 1.6.1 Airbnb

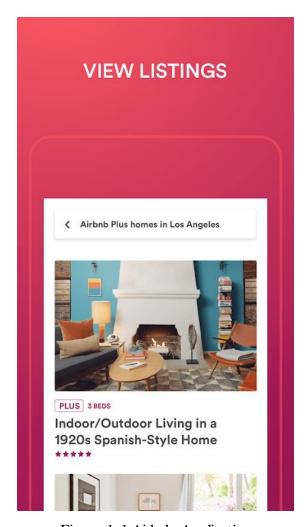

Figure 1-1 Airbnb Application

There are many types of apartments: homes, rooms, hostels, share house that can be treated by many methods. In This application, we will find all thing about booking properties, INSTALL THE APP to discover it. [15]

#### Advantages

- Booking Property
- Post and comment on property

• Make the cheap property

#### Disadvantages

- This application does not have control on the users.
- This application does not Consultation between renter and owner.

#### 1.6.2 Booking.com

This app work focus on booking hotels and accommodation. [12]

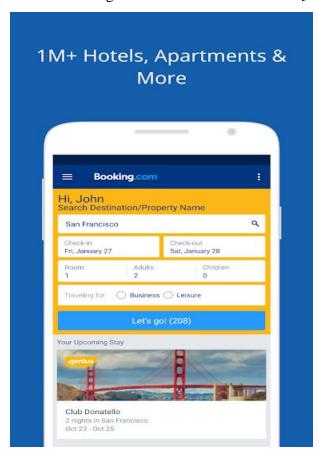

Figure 1-2 Booking.com

#### Advantages

- Booking hotels and accommodation.
- Strong System search about the apartments.
- Has many providers for the hotels and accommodations.

#### Disadvantages

- Not social.
- Focus on hotels .

- Don't permit to individuals .
- Take commission on every sell action.

#### 1.7 Comparative between our system and the related works

After presenting the related works with their advantages and disadvantages, we can doing the following comparative through the table:

Table 1-1 Comparative table

| Service                     | Our     | Airbnb      |             |  |
|-----------------------------|---------|-------------|-------------|--|
|                             | project | Application | Booking.com |  |
|                             |         |             |             |  |
| Mobile Application          | Yes     | Yes         | Yes         |  |
| Social                      |         |             |             |  |
|                             | Yes     | Yes         | No          |  |
| Easy to use by all          |         |             |             |  |
|                             | Yes     | No          | No          |  |
| Offering list of apartments | Yes     | yes         | No          |  |
| Individual use              | Yes     | yes         | No          |  |
| Offering conversation with  |         |             |             |  |
| owner                       | Yes     | yes         | No          |  |
| Saving orders               |         |             |             |  |
|                             | Yes     | No          | No          |  |
| Its free Application        | Yes     | Yes         | Yes         |  |

#### 1.8 Functional and Non-Functional

#### **1.8.1** Functional Requirements

Users can search based on hotel, apartment, inns (ex. Radisson)

• When a User search for hotels, apartment, and the search result must contain hotel or

apartment information (Address, Ratings, and Price) and also its availability within choosing check in and check out date.

- users able to cancel their booking from their account.
- Users can book online and pay with credit or debit card.
- The system must send booking confirmation email after successful payment.
- User can write reviews about hotels and apartment and also rate them.
- Users able to check their booking status from their individual account.
- Users can send feedback or call the Owner for booking purposes.
- Users can chat or speak with the owner throw the android app.

#### 1.8.2 Non-Functional Requirements

The non-functional requirement specify the performance characteristic of the system, which are in our system:

#### • Reliability:

Our application is reliable and it protects all data in the mobile device from an attacker or unauthorized user.

#### • Security:

The security of our application is to prevent unintended access and resist deliberate attacks intended to gain unauthorized access to information.

#### • Usability:

Our application is easy to use that it has simple pages and links, which enable any user from using it.

#### • Maintainability:

The application is monitoring to correct any error occurred and making a backup for the database each time.

#### 1.9 Design Model

One of the basic notions of the software development process is SDLC models, which stands for Software Development Life Cycle models. The most used, popular and important SDLC models are given below: [5] [9]

#### 1- Waterfall model

The linear nature of this method makes it easy to understand and manage. Projects with clear objectives and stable requirements can best use the waterfall method.

#### 2- Iterative model

It attempt to minimize risk when adding new functionality by developing the software in iterations that are mini-increments of the new functionality

#### 3- Spiral model

The Spiral methodology extends the Waterfall model by adding rapid prototyping in an effort to combine advantages of top-down and bottom-up concepts

#### 4- Agile model

Focused on improving time, lowering the failure rate of new releases, shortening the lead-time between fixed reliability.

#### 1.10 Comparative between methodologies

Table 1-2 Comparative between methodologies

|                   | Waterfall | Iterative | Spiral  | Agile  |
|-------------------|-----------|-----------|---------|--------|
| Time Consuming    | Little    | Many      | Many    | Many   |
| widely understood | Yes       | No        | Yes     | No     |
| complexity        | No        | Yes       | Yes     | Yes    |
| Project size      | Small,    | medium    | medium, | medium |
|                   | medium    |           | Large   |        |

The methodology used is Waterfall model

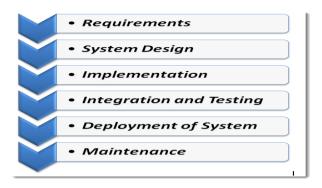

Figure 1-3 Waterfall model

We will use this model because:

• In the waterfall model, all phases are completed separately not overlapped because these phases are executed one by one.

- Waterfall model is successful mainly for the small-scale projects, where all the requirements are very clear to the team.
- This is very simple and easy to control because of the inflexibility of this model.

#### **Summary**

In this chapter, we illustrated the problem definition, the goals, objectives, and collect the data, also we view the relation works and determine the advantages and disadvantages of them.

#### **CHAPTER 2: SYSTEM ANALYSIS AND SPECIFICATION**

#### 2.1 Introduction

To analyze the system we draw many diagrams to explain the system, description of data flow diagram, the context diagram, overview diagram (level 0), detailed DFDs, entity relationship diagram, and class diagram. It is the most crucial phase in the development of a system. In systems design, the design functions and operations are described in detail.

#### 2.2 Description of Data Flow Diagram (DFD)

#### 2.2.1 Overview Diagram

Interaction Overview Diagram is one of the fourteen types of diagrams of the Unified Modeling Language (UML), which can picture a control flow with nodes that can contain interaction diagrams. The overview diagram for our system is clear in the following shape: [6]

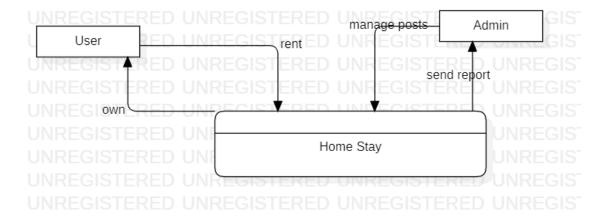

Figure 2-1 DFD diagram

#### 2.2.2 Use case diagram

#### **Definition**

Use case diagram is very important diagram in our system, which explains all users and their special processes, as it is clear in the following diagram:[7]

#### **2.2.3** Use Case Diagram

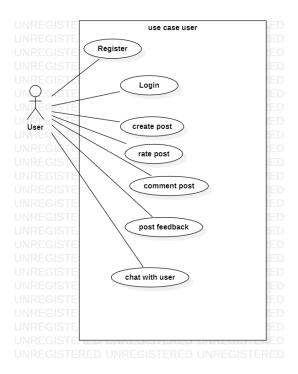

Figure 2-2 Use case diagram

#### 2.3ERD diagram

#### **Definition**

ERD diagram show us all entities with their attributes in our system in addition to the relations between them as follow: [10]

#### 2.4Description of Entities

• Admin

Represents the manager of application.

User

Represents the table where we will create the apartment.

#### **2.4.1** Description of Relations

• Select

Relation between renter and owner (one to many)

Answer

Relation between renter and owner (one to many)

Ask

Relation between renter and owner (one to many)

post

Relation between renter and owner (one to many)

Manage

Relation between user and Admin (one to many)

Reserve

Relation between renter and owner (one to many)

Accept

Relation between renter and owner (one to many)

#### 2.4.2 Drawing ERD.

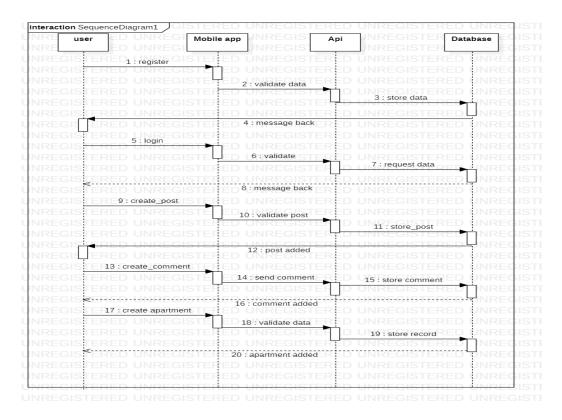

Figure 2-3 ERD diagram

#### 2.5 Class Diagram

#### **Definition**

Class diagram is similar to ERD in general but it is clearer because it specify the methods and the keys in the entities. A class diagram is an illustration of the relationships and source code dependencies among classes in the Unified Modeling

Language (UML). A class defines the methods and variables in an object, which is a specific entity in a program or the unit of code representing that entity. Our class diagram in this system is: [8]

#### 2.5.1 Drawing Class Diagram

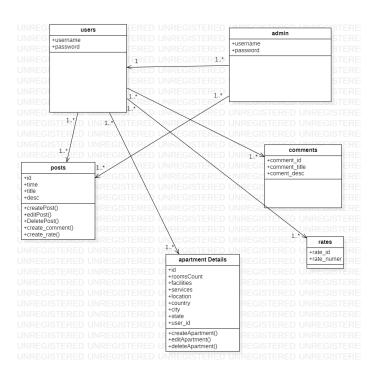

Figure 2-4 Class diagram

#### 2.6Sequence Diagram

#### **Definition**

Sequence diagrams are sometimes called event diagrams or event scenarios. A sequence diagram shows, as parallel vertical lines.[13]

### **2.6.1** Sample of Sequence Diagram

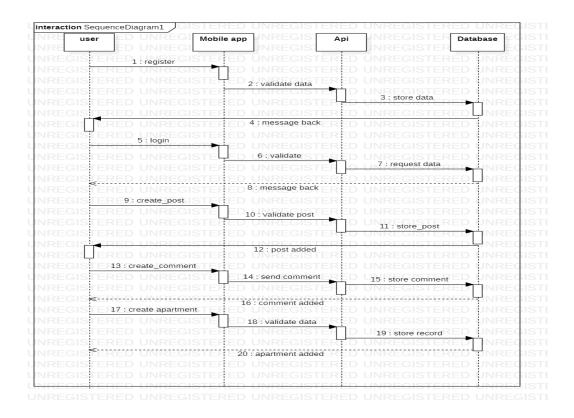

Figure 2-5 Sequence diagram

#### Summary

In this chapter, we illustrated many diagrams to explain the system, we draw the use case, class and sequences.

#### **CHAPTER 3: SYSTEM DESIGN**

#### 3.1Expected Interfaces

#### **3.1.1** Login interface

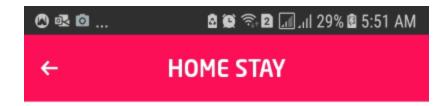

## Login

Enter a phone number that can be used to verify your identity with a text message or phone call.

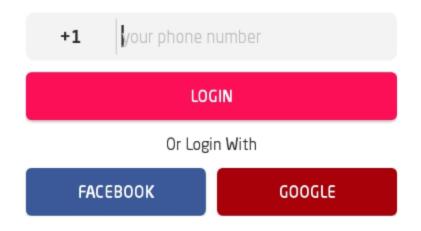

Figure 3-1 Login

#### 3.1.2 Add interface

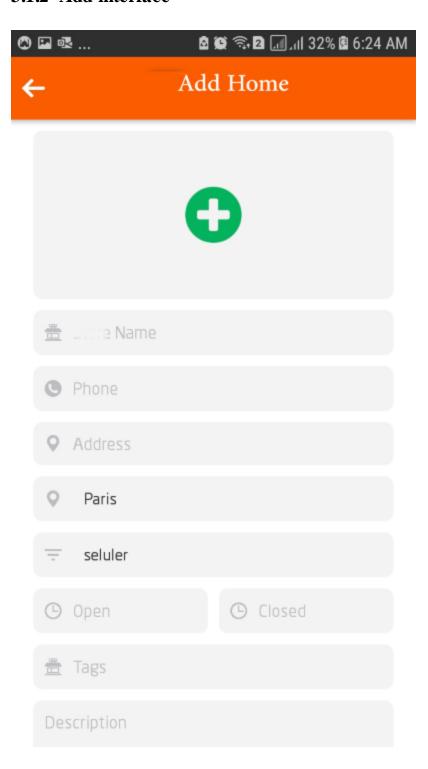

Figure 3-2 Add

### 3.1.3 Display apartments

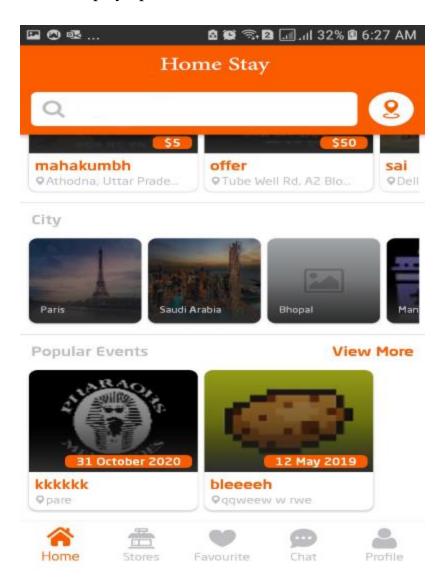

Figure 3-3 display apartments

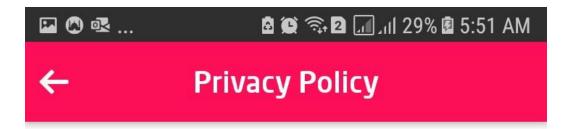

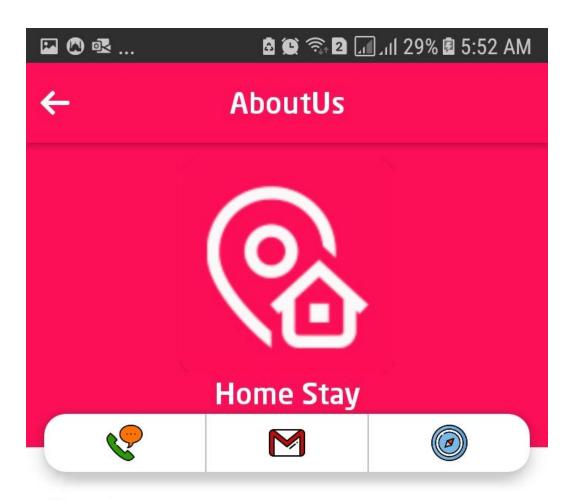

**About** 

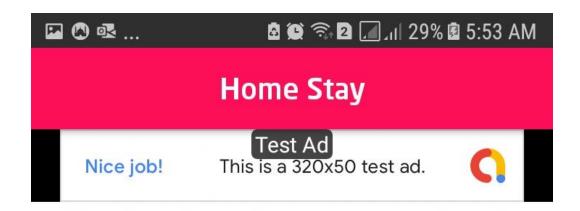

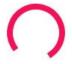

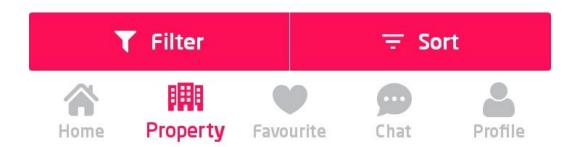

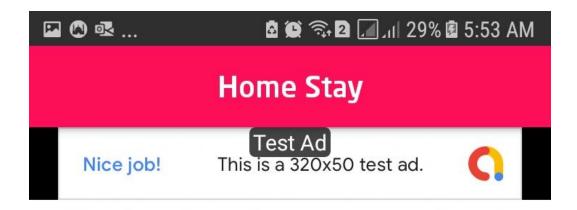

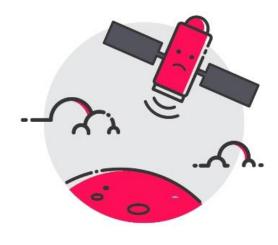

not Found

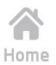

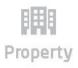

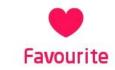

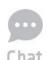

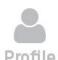

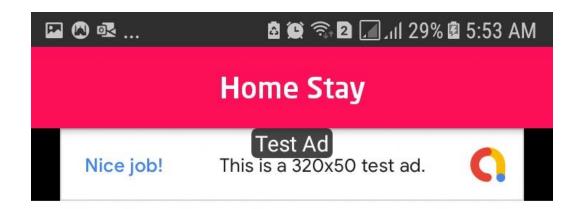

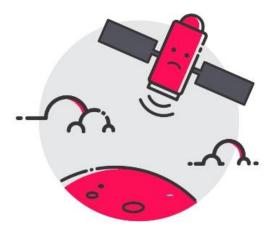

No other Message Found yet.

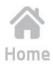

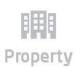

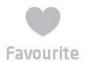

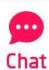

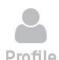

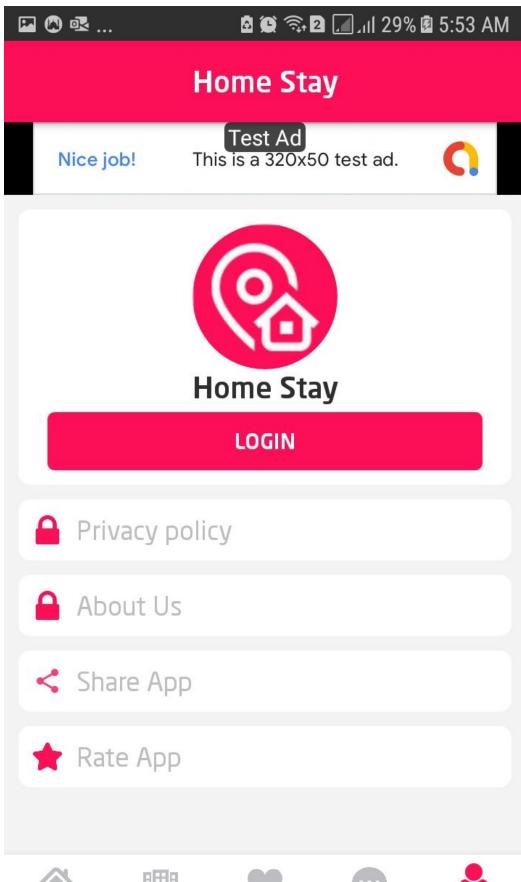

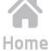

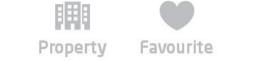

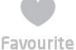

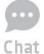

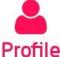

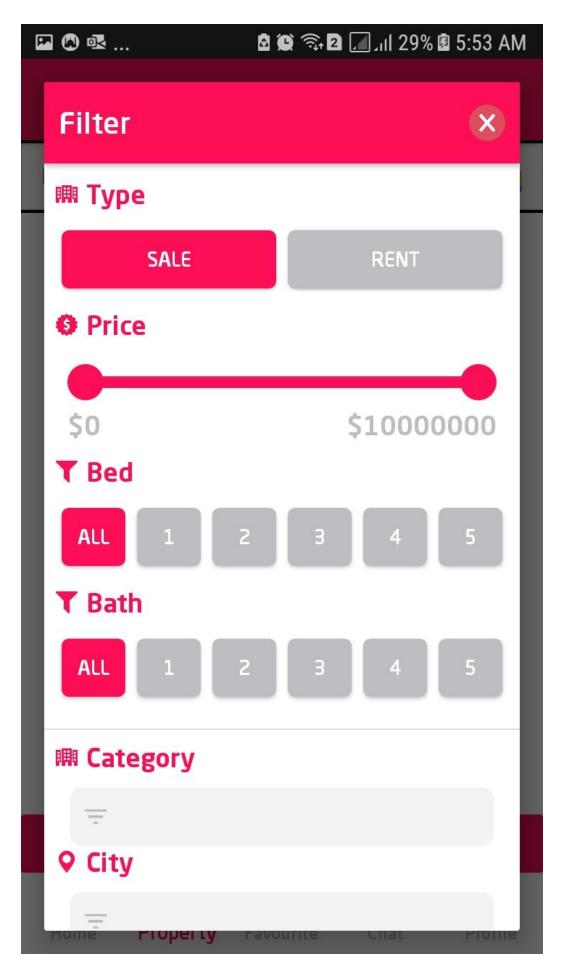

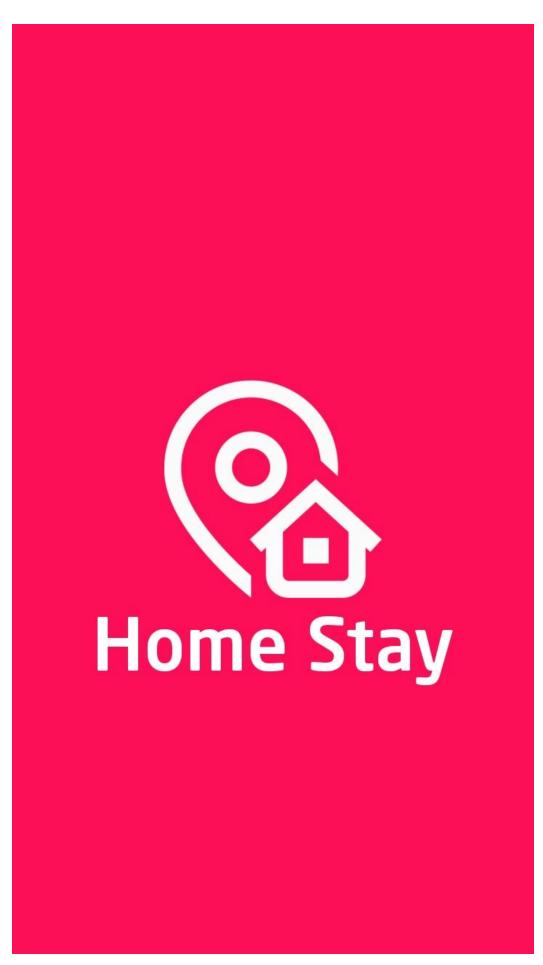

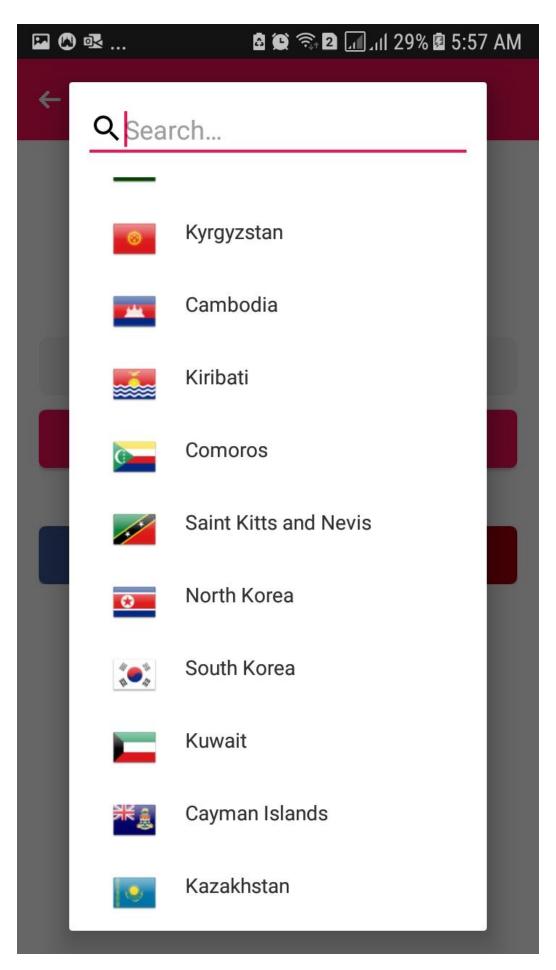

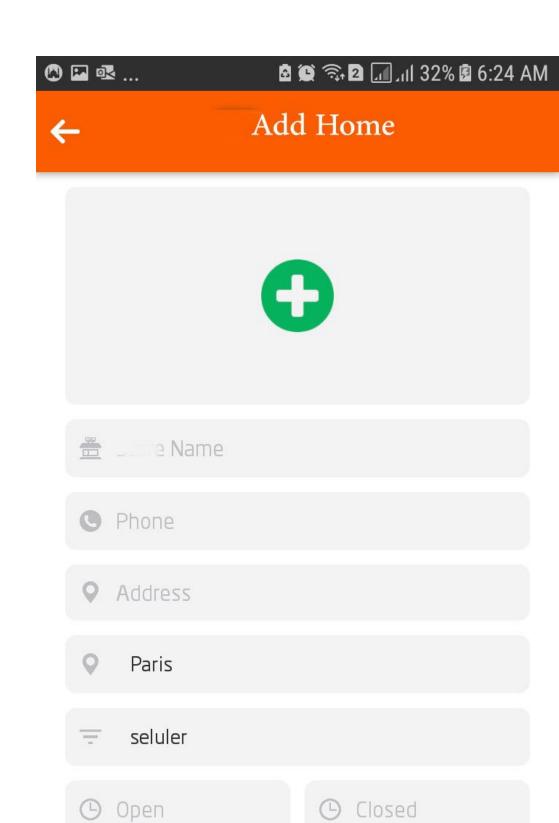

Tags

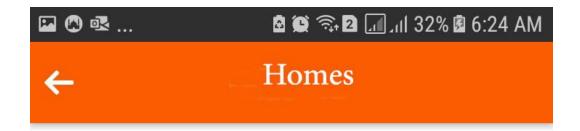

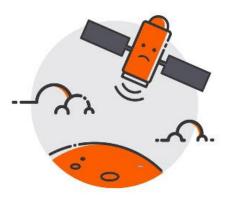

No result

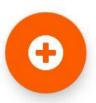

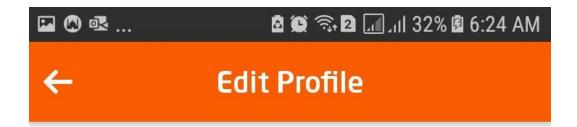

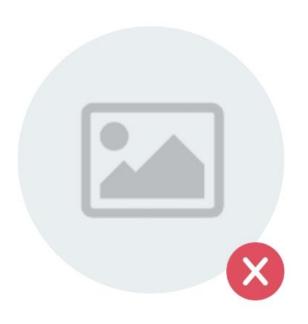

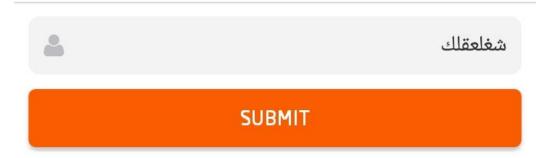

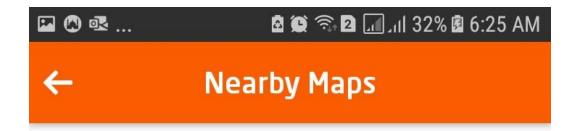

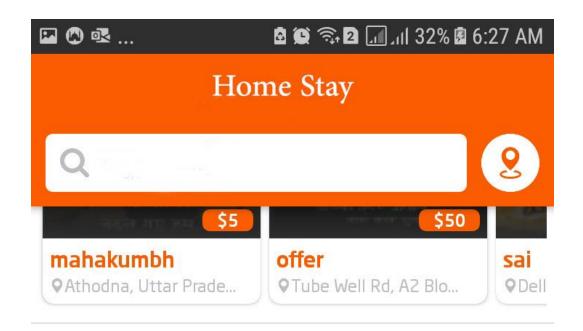

# City

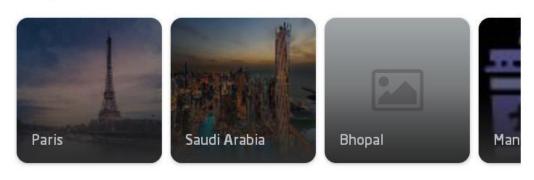

# **Popular Events**

## **View More**

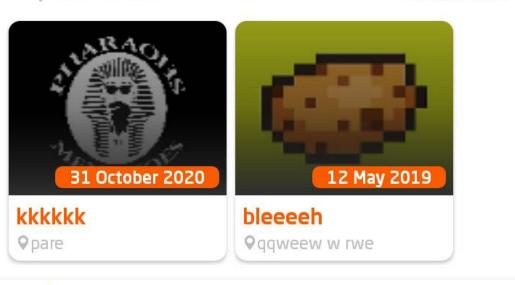

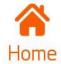

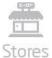

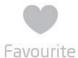

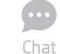

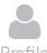

## 3.2 Relation Database Schema

#### **3.2.1** Tables

- ❖ Admin Table
- category Table
- city Table
- gallery Table
- property Table
- \* rating Table
- settings Table
- users Table

### 3.2.2 Attributes

o Admin Table

Table 3-1 admin table

| Attribute | Type    | constraint  |
|-----------|---------|-------------|
| ID        | int     | Primary key |
| UserName  | Varchar |             |
| password  | Varchar |             |
| Email     |         |             |
| Image     |         |             |
|           |         |             |
|           |         |             |

o category Table

Table 3-2 category table

| Attribute | Туре    | constraint  |
|-----------|---------|-------------|
| cid       | int     | Primary key |
| cname     | Varchar |             |
| cimage    | Varchar |             |

o city Table

Table 3-3 city table

| Attribute | Туре    | constraint  |
|-----------|---------|-------------|
| cityid    | int     | Primary key |
| cityimage | Varchar |             |
| citname   | Varchar | Primary key |

o gallery Table

Table 3-4 gallery table

| Attribute | Туре    | constraint  |
|-----------|---------|-------------|
| id        | int     | Primary key |
| propid    | Varchar | Foreign key |
| imagename | Varchar |             |

o property Table

Table 3-5 property table

| Attribute   | Туре    | constraint  |
|-------------|---------|-------------|
| propid      | int     | Primary key |
| cid         | Varchar | Foreign key |
| cityid      | Date    | Foreign key |
| userid      | Time    | Foreign key |
| purpose     | int     |             |
| name        | Varchar |             |
| description | Varchar |             |
| amenities   | Varchar |             |
| phone       | Varchar |             |
| address     | Varchar |             |
| latitude    | Varchar |             |

| longitude | Varchar |  |
|-----------|---------|--|
| image     | Varchar |  |
| status    | Varchar |  |
| featured  | Varchar |  |
| rate      | Varchar |  |

0

o settings Table

Table 3-6 settings table

| Attribute          | Туре    | constraint  |
|--------------------|---------|-------------|
| id                 | int     | Primary key |
| onesignal_app_id   | Varchar |             |
| onesignal_rest_key | Varchar |             |
| app_author         | Varchar |             |
| app_email          | Varchar |             |
| app_contact        | Varchar |             |
| app_website        | Varchar |             |
| app_descriptio     | Varchar |             |
| app_privacy_policy | Varchar |             |
| app_version        | Varchar |             |

0

- o User Table
  - Table 3-9 User Table

| Column        | Туре             | Attributes | Null | Default | Extra          | Links to |
|---------------|------------------|------------|------|---------|----------------|----------|
| user_id       | int(11)          |            | No   |         | auto_increment |          |
| user_email    | varchar(300      |            | No   |         |                |          |
| user_fullname | varchar(300<br>) |            | No   |         |                |          |
| user_password | longtext         |            | No   |         |                |          |
| user_type_id  | int(11)          |            | No   |         |                |          |
| user_bdate    | date             |            | No   |         |                |          |
| user_phone    | varchar(30)      |            | No   |         |                |          |

| is_email_varifie | int/11)     | No  |                    |  |
|------------------|-------------|-----|--------------------|--|
|                  | 1111(11)    | 140 |                    |  |
| d                |             |     |                    |  |
| varified_token   | varchar(300 | No  |                    |  |
|                  | )           |     |                    |  |
| user_gcm_code    | longtext    | No  |                    |  |
| user_ios_token   | longtext    | No  |                    |  |
| user_status      | int(11)     | No  |                    |  |
| user_image       | varchar(300 | No  |                    |  |
| user_city        | int(11)     | No  |                    |  |
| user_country     | int(11)     | No  |                    |  |
| user_state       | int(11)     | No  |                    |  |
| created_at       | timestamp   | No  | CURRENT_TI MESTAMP |  |
|                  |             |     | IVILOTAIVIE        |  |

#### **Conclusion**

In this reports we discuss the idea of Application for Patients of Alzheimer, we explain the problems of the project and determine the solution, and then we draw diagrams to illustrate the stages of work. Our feature work is implementation our application using suitable tools

#### References

- [1]https://www.nia.nih.gov/health/alzheimers-disease-fact-sheet
- [2]https://play.google.com/store/apps/details?id=com.andromo.dev594673.app620431
- [3] https://www.omicsonline.org/societies/saudi-alzheimers/
- [4]https://play.google.com/store/apps/details?id=com.homeinstead.alzheimersassistantan droid2
- [5] <a href="http://toolsqa.com/software-testing/waterfall-model/">http://toolsqa.com/software-testing/waterfall-model/</a>

- [6] https://www.modernanalyst.com/Careers/InterviewQuestions/tabid/128/ID/1433/What -is-a-Context-Diagram-and-what-are-the-benefits-of-creating-one.aspx
- [7] https://creately.com/blog/diagrams/use-case-diagram-tutorial/
- [8] <a href="https://www.visual-paradigm.com/guide/uml-unified-modeling-language/what-is-class-diagram/">https://www.visual-paradigm.com/guide/uml-unified-modeling-language/what-is-class-diagram/</a>
- [9]https://www.synopsys.com/blogs/software-security/top-4-software-development-methodologies/
- [10]https://www.visualaradigm.com/support/documents/vpuserguide/3563/3564/85378\_c onceptual,1.html
- [11] https://www.lucidchart.com/pages/what-is-a-flowchart-tutorial
- [12][https://play.google.com/store/apps/details?id=com.homeinstead.alzheimersassistantandroid2]
- [13] https://en.wikipedia.org/wiki/Sequence\_diagram
- [14] https://www.omicsonline.org/societies/saudi-alzheimers/
- [15]https://play.google.com/store/apps/details?id=com.andromo.dev594673.app620431

# **Appendixes**

| 1. 4 | رك مقب | من وجهة نظ | اتطبيق | هل ا            |      |                    |       |                     |                   |
|------|--------|------------|--------|-----------------|------|--------------------|-------|---------------------|-------------------|
|      |        |            |        |                 |      |                    |       | Response<br>Percent | Response<br>Total |
| 1    | اوافق  |            |        |                 |      |                    |       | 84.69%              | 83                |
| 2    | محايد  | <b>1</b>   |        | [               |      |                    |       | 2.04%               | 2                 |
| 3    | اوافق  | Y V        |        |                 |      |                    |       | 13.27%              | 13                |
| Anal | ysis   | Mean:      | 1.29   | Std. Deviation: | 0.69 | Satisfaction Rate: | 14.29 | answered            | 98                |
|      |        | Variance:  | 0.47   | Std. Error:     | 0.07 |                    |       | skipped             | 2                 |

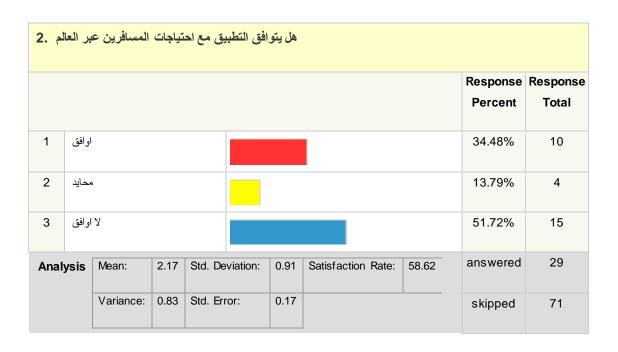

| هل سوف تستخدم التطبيق وجميع المميزات التي بداخله . 3 |                     |                   |
|------------------------------------------------------|---------------------|-------------------|
|                                                      | Response<br>Percent | Response<br>Total |

| 3. 4 | ر بداخا  | المميزات التو | وجميع | تستخدم التطبيق  | هل سوف |                    |       |                     |                   |
|------|----------|---------------|-------|-----------------|--------|--------------------|-------|---------------------|-------------------|
|      |          |               |       |                 |        |                    |       | Response<br>Percent | Response<br>Total |
| 1    | اوافق    |               |       |                 |        |                    |       | 86.67%              | 65                |
| 2    | محايد    |               |       |                 |        |                    |       | 4.00%               | 3                 |
| 3    | لا اوافق |               |       |                 |        |                    |       | 9.33%               | 7                 |
| Anal | ysis     | Mean:         | 1.23  | Std. Deviation: | 0.6    | Satisfaction Rate: | 11.33 | answered            | 75                |
|      |          | Variance:     | 0.36  | Std. Error:     | 0.07   |                    |       | skipped             | 25                |

| 4. ä | ستهدف | مع الفئة الم | التطبيق | هل يتوافق |          |      |              |       |      |                     |                   |
|------|-------|--------------|---------|-----------|----------|------|--------------|-------|------|---------------------|-------------------|
|      |       |              |         |           |          |      |              |       |      | Response<br>Percent | Response<br>Total |
| 1    | اوافق |              |         |           |          |      |              |       |      | 83.33%              | 5                 |
| 2    | محايد | 1            |         |           |          |      |              |       |      | 16.67%              | 1                 |
| 3    | اوافق | Y            |         |           |          |      |              |       |      | 0.00%               | 0                 |
| Anal | ysis  | Mean:        | 1.17    | Std. Dev  | /iation: | 0.37 | Satisfaction | Rate: | 8.33 | answered            | 6                 |
|      |       | Variance:    | 0.14    | Std. Erro | or:      | 0.15 |              |       |      | skipped             | 94                |

| هل توجد افكار سابقة مشابهة لهذا التطبيق. 5 |                     |                   |
|--------------------------------------------|---------------------|-------------------|
|                                            | Response<br>Percent | Response<br>Total |

| ق .5 | هل توجد افكار سابقة مشابهة لهذا التطبيق .5 |           |      |                 |      |              |        |       |                     |                   |  |
|------|--------------------------------------------|-----------|------|-----------------|------|--------------|--------|-------|---------------------|-------------------|--|
|      |                                            |           |      |                 |      |              |        |       | Response<br>Percent | Response<br>Total |  |
| 1    | او افق                                     |           |      |                 |      |              | 14.29% | 1     |                     |                   |  |
| 2    | محايد                                      | <b>.</b>  |      |                 |      |              |        |       | 57.14%              | 4                 |  |
| 3    | اوافق                                      | Ŋ         |      |                 |      |              |        |       | 28.57%              | 2                 |  |
| Anal | ysis                                       | Mean:     | 2.14 | Std. Deviation: | 0.64 | Satisfaction | Rate:  | 57.14 | answered            | 7                 |  |
|      |                                            | Variance: | 0.41 | Std. Error:     | 0.24 |              |        |       | skipped             | 93                |  |

| 6. 94 | هل كنت تعاني عن البحث عن مكان لقصاء اجازتك بسعر معقول وغير خاضع للطريق الاعتيادية؟ .6 |           |   |                 |   |                    |   |                     |                   |  |  |
|-------|---------------------------------------------------------------------------------------|-----------|---|-----------------|---|--------------------|---|---------------------|-------------------|--|--|
|       |                                                                                       |           |   |                 |   |                    |   | Response<br>Percent | Response<br>Total |  |  |
| 1     | اوافق                                                                                 |           |   |                 |   |                    |   | 100.00%             | 7                 |  |  |
| 2     | محايد                                                                                 | <b>.</b>  |   |                 |   |                    |   | 0.00%               | 0                 |  |  |
| 3     | اوافق                                                                                 | Y         |   |                 |   |                    |   | 0.00%               | 0                 |  |  |
| Anal  | ysis                                                                                  | Mean:     | 1 | Std. Deviation: | 0 | Satisfaction Rate: | 0 | answered            | 7                 |  |  |
|       |                                                                                       | Variance: | 0 | Std. Error:     | 0 |                    |   | skipped             | 93                |  |  |

| هل سوف توصى اصدقائك بهذا التطبيق .7 |                     |                   |
|-------------------------------------|---------------------|-------------------|
|                                     | Response<br>Percent | Response<br>Total |

| هل سوف توصى اصدقانك بهذا التطبيق . 7 |           |           |   |                 |   |                    |   |                     |                   |  |  |
|--------------------------------------|-----------|-----------|---|-----------------|---|--------------------|---|---------------------|-------------------|--|--|
|                                      |           |           |   |                 |   |                    |   | Response<br>Percent | Response<br>Total |  |  |
| 1                                    | اوافق     |           |   |                 |   |                    |   | 100.00%             | 7                 |  |  |
| 2                                    | محايد     | 1         |   |                 |   |                    |   | 0.00%               | 0                 |  |  |
| 3                                    | لا او افق |           |   |                 |   |                    |   | 0.00%               | 0                 |  |  |
| Anal                                 | ysis      | Mean:     | 1 | Std. Deviation: | 0 | Satisfaction Rate: | 0 | answered            | 7                 |  |  |
|                                      |           | Variance: | 0 | Std. Error:     | 0 |                    |   | skipped             | 93                |  |  |

| هل يدعم المسافر اجتماعيا من خلال التعرف على أصدقاء جدد من التطبيق؟ .8 |          |           |   |                 |   |                    |   |                     |                   |  |  |
|-----------------------------------------------------------------------|----------|-----------|---|-----------------|---|--------------------|---|---------------------|-------------------|--|--|
|                                                                       |          |           |   |                 |   |                    |   | Response<br>Percent | Response<br>Total |  |  |
| 1                                                                     | اوافق    |           |   |                 |   |                    |   | 100.00%             | 7                 |  |  |
| 2                                                                     | محايد    | <b>\</b>  |   |                 |   |                    |   | 0.00%               | 0                 |  |  |
| 3                                                                     | لا اوافق |           |   |                 |   |                    |   | 0.00%               | 0                 |  |  |
| Anal                                                                  | ysis     | Mean:     | 1 | Std. Deviation: | 0 | Satisfaction Rate: | 0 | answered            | 7                 |  |  |
|                                                                       |          | Variance: | 0 | Std. Error:     | 0 |                    |   | skipped             | 93                |  |  |